## 2.1 PCB-Front View

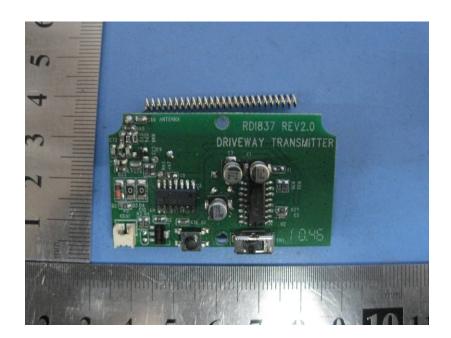

## 2.2 PCB-Back View

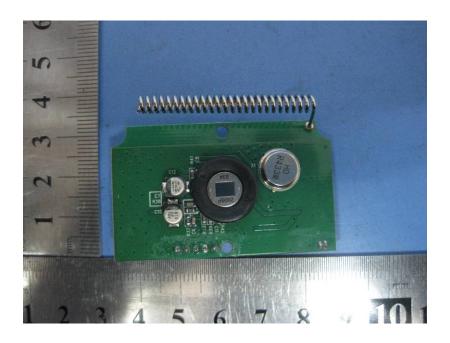